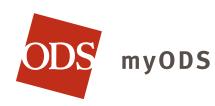

Use myODS, your personal member website, to access tools and resources to help manage your oral health and benefits.

## TOOLS TO HELP YOU MANAGE YOUR ORAL HEALTH

- > Search for a dentist near you
- > Find dental care while travelling outside the U.S.
- > Use the Dental Optimizer for a cavity risk assessment, treatment cost estimates and dental health tips

## TOOLS TO HELP YOU MANAGE YOUR BENEFITS

- > View your benefit eligibility and history
- View account information such as your contact information and dependents
- Order additional or replacement ID cards
- Check the status of pending claims, view your personal claim history and access claim forms

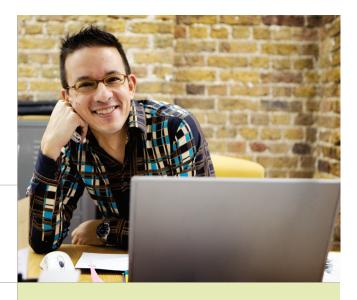

## **CREATE AN ACCOUNT**

- ··· Visit www.odscompanies.com/members
  - > Choose Not Registered?
  - Read and acknowledge the Privacy Alert.
  - > Have your **ODS ID card** on hand.
  - Follow the online instructions to enter your personal information and create your account.

If you need help setting up your myODS account call customer service at 877-277-7280.

Manage your benefits and access helpful tools and resources online at www.odscompanies.com/members